## Open TestNav on Mac

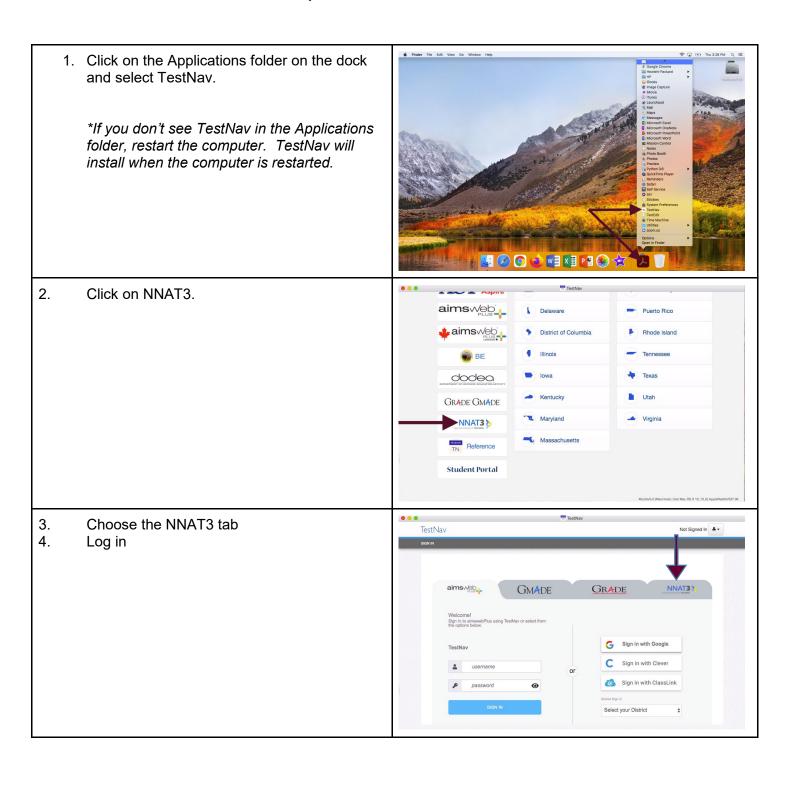